### CSSE 220 Day 3

Arrays, ArrayLists, Wrapper Classes, Auto-boxing, Enhanced *for* loop

Check out *ArrayListPractice* from SVN

#### Questions?

### Array Examples Handout

- Look at the Array Examples Handout (just the array section, not the array list section)
- Form groups of 2
- Study how arrays are used and answer the questions in the quiz

#### Go to

### http://codingbat.com/java/Array-2

- Work in your groups to solve fizArray3, bigDiff, shiftLeft
- When you finish all 3, call me over to take a look
- If you finish early, try zeroFront

# Array Types

- ▶ Group a collection of objects under a single name
- Elements are referred to by their **position**, or *index*, in the collection (0, 1, 2, ...)
- Syntax for declaring: *ElementType***[]** *name*
- Declaration examples:
	- A local variable: **double[ ] averages;**
	- Parameters: **public int max(int[] values) {…}**
	- A field: **private Investment[] mutualFunds;**

# Allocating Arrays

 $\triangleright$  Syntax for allocating: **new** *ElementType*[*length*] ▶ Creates space to hold values  $\triangleright$  Sets values to defaults ◦ **0** for number types ◦ **false** for boolean type ◦ **null** for object types Examples: ◦ **double[] polls = new double[50];** ◦ **int[] elecVotes = new int[50];** ◦ **Dog[] dogs = new Dog[50];** Don't forget this step! This does NOT construct any **Dog**s. It just allocates space for referring to **Dog**s (all the **Dog**s start out as *null* )

### Reading and Writing Array Elements

▶ Reading:

◦ **double exp = polls[42] \* elecVotes[42];**

Sets the value in slot 37.

Reads the element with index 42.

#### ▶ Writing: ◦ **elecVotes[37] = 11;**

Index numbers run from 0 to array length  $-1$ 

Getting array length: **elecVotes.length**

No parentheses, array length is (like) a field

## Arrays: Comparison Shopping

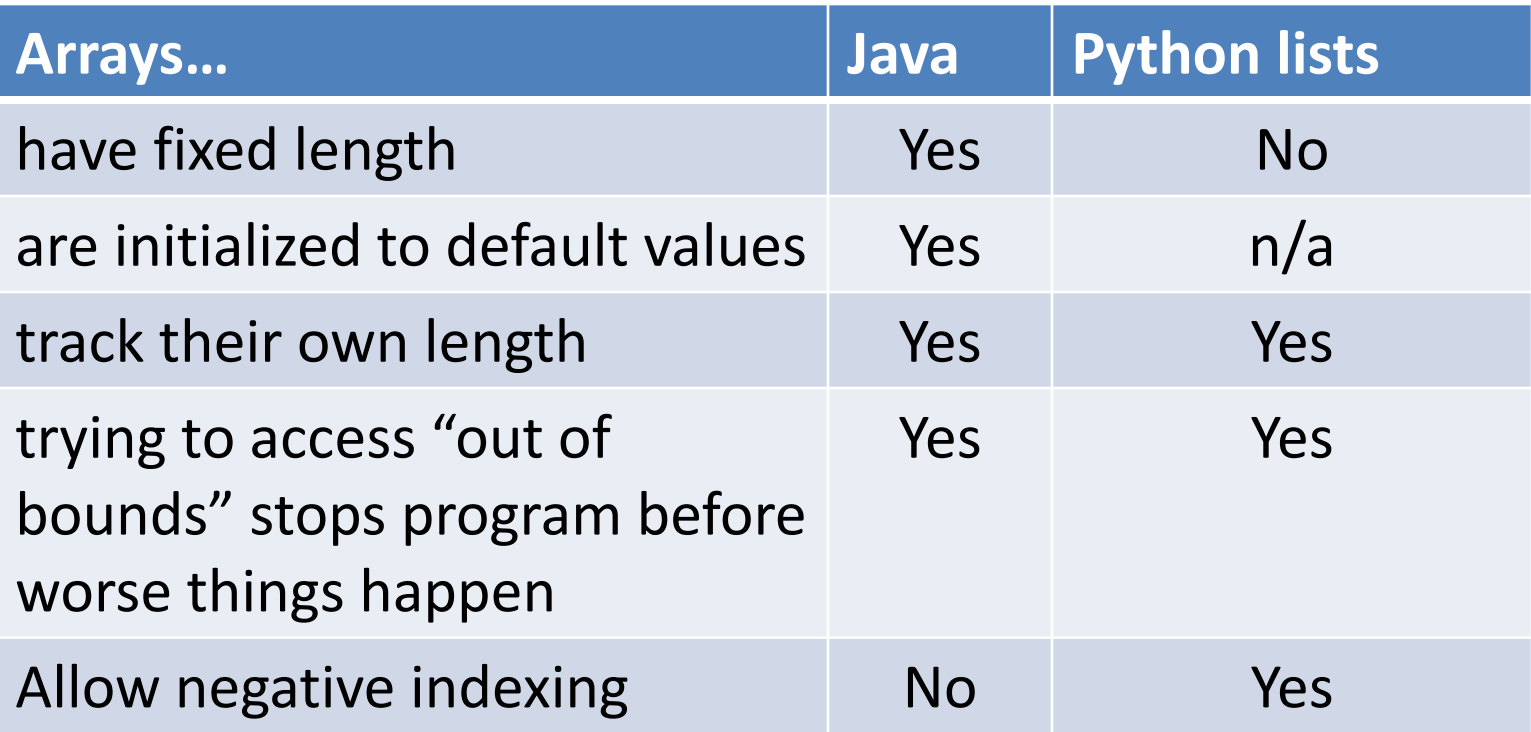

## ArrayList Examples Handout

- Look at the ArrayList section of the examples handout
- Study how arrayLists are used and answer the questions in the quiz
- Then solve the 3 problems in ArrayListPractice (you downloaded it from SVN)
- When you finish, call me over to take a look

### What if we don't know how many elements there will be?

**ArrayLists** to the rescue

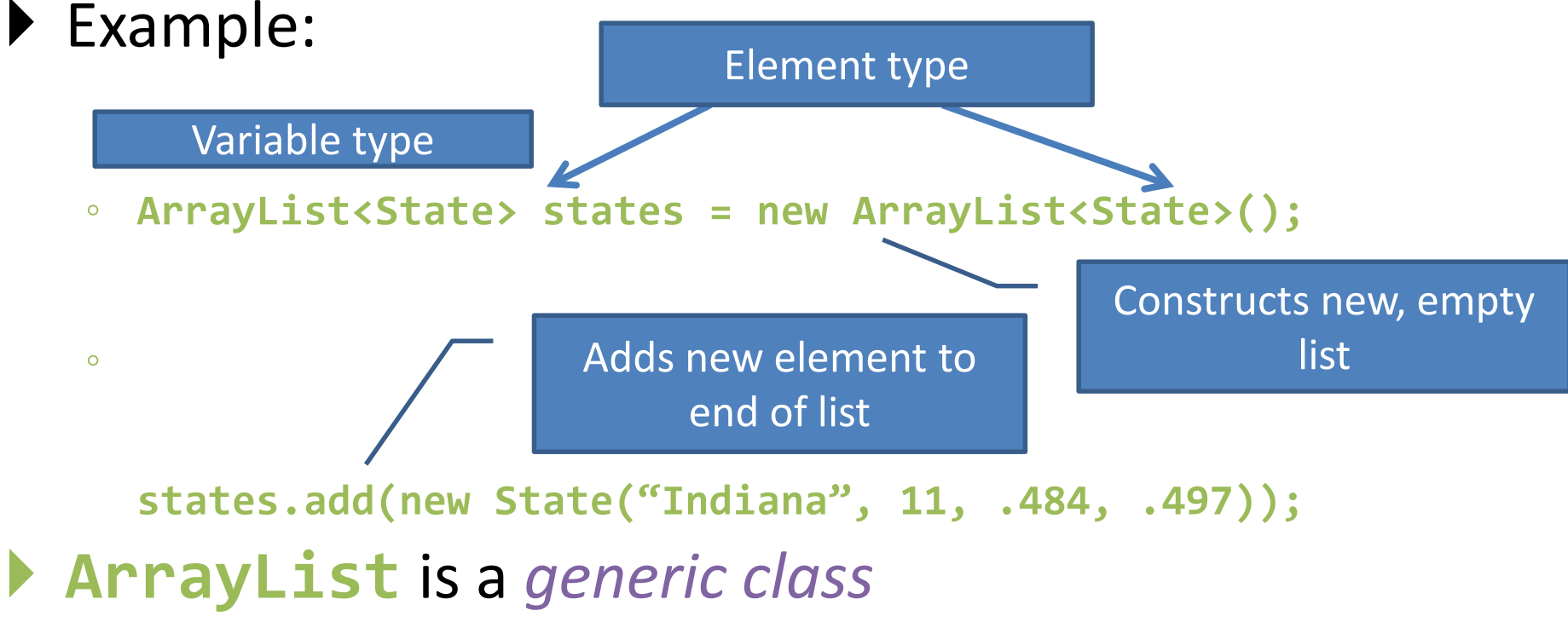

◦ Type in <brackets> is called a *type parameter*

# ArrayList Gotchas

- Type parameter can't be a primitive type
	- Not: **ArrayList<int> runs;**
	- But: **ArrayList<Integer> runs;**
- Use *get* method to read elements
	- Not: **runs[12]**
	- But: **runs.get(12)**
- Use **size()** not **length**
	- Not: **runs.length**
	- But: **runs.size()**

### Lots of Ways to Add to List

#### Add to end:

- **victories.add(new WorldSeries(2011));**
- ▶ Overwrite existing element:
	- **victories.set(0,new WorldSeries(1907));**
- $\blacktriangleright$  lnsert in the middle:
	- **victories.add(1, new WorldSeries(1908));**
	- Pushes elements at indexes 1 and higher up one
- ▶ Can also remove:
	- **victories.remove(victories.size() - 1)**

# So, what's the deal with primitive types?

#### Problem:

- ArrayList's only hold objects
- Primitive types aren't objects

#### Solution:

- *Wrapper classes*—instances are used to "turn" primitive types into objects
- Primitive value is stored in a field inside the object

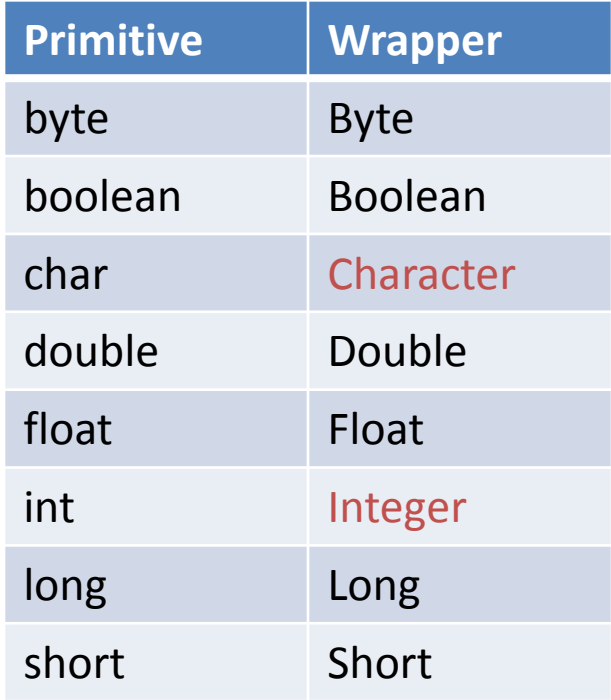

# Auto-boxing Makes Wrappers Easy

- ▶ Auto-boxing: automatically enclosing a primitive type in a wrapper object when needed
- ▶ Example:
	- You write: **Integer m = 6;**
	- Java does: **Integer m = new Integer(6);**
	- You write: **Integer answer = m \* 7;**
	- Java does: **int temp = m.intValue() \* 7; Integer answer = new Integer(temp);**

## Auto-boxing Lets Us Use ArrayLists with Primitive Types

I Just have to remember to use wrapper class for list element type

▶ Example:

- **ArrayList<Integer> runs = new ArrayList<Integer>(); runs.add(9);** *// 9 is auto-boxed*
- **int r = runs.get(0);** *// result is unboxed*

### Enhanced For Loop and Arrays

#### ▶ Old school

```
double scores[] = …
double sum = 0.0;
for (int i=0; i < scores.length; i++) {
   sum += scores[i];
}
```
#### ▶ New, whiz-bang, enhanced for loop

```
double scores[] = …
double sum = 0.0;
for (double score : scores) {
   sum += score;
}
                         Sav
```
 No index variable **(easy, but limited in 2 respects)**  $\triangleright$  Gives a name (**score** here) to

```
each element
```
#### Enhanced For and ArrayList's

 **ArrayList<State> states = … int total = 0; for (State state : states) { total += state.getElectoralVotes(); }**